# SharePoint 2019 Développements Moderne  $\blacksquare$   $\blacksquare$

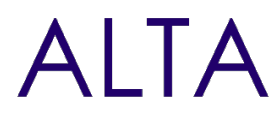

Référence : SHP19-SPFX-DEV Niveau :Développeur Prochaines séssions Durée : 2 jours Tarif : 1 250,00 € Intra à [distance.](https://alta.academy/Contact/Formulaire/DemandeIntra/SharePoint-2019-Developpements-Moderne)

Nombre de participants par session : 8 maximum

Intra sur site. Interà distance uniquement [Prochaines](https://alta.academy/formation/SharePoint-2019-Developpements-Moderne.html) dates en ligne

Pour toutes demandes concernant cette formation Nous [Contacter](mailto:contact@alta.academy)

SharePoint 2019 introduit la nouvelle expérience dans les interfaces et l'apparition du FrameWork SPFx pour les développements modernes.

Cette formation couvre les différents composants SPFx que l'on peut développer et les techniques de déploiement pour livrer les applications.

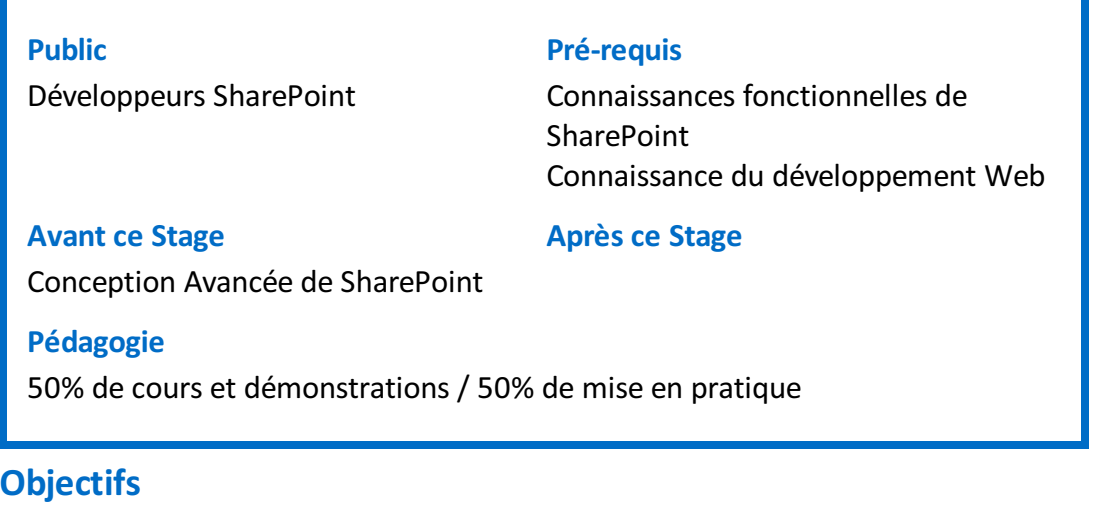

#### • Les outils pour développer dans SharePoint 2019

- Développer des extensions SPFX
- Déployer dans un catalogue d'applications
- Développer des WebPart SPFX

#### **Profil de l'animateur**

Consultant développeur/expert SharePoint

#### **Méthode d'évaluation**

En début et en fin de formation, les stagiaires réalisent une auto-évaluation de leurs connaissances et compétences en lien avec les objectifs de la formation.

L'écart entre les deux évaluations permet ainsi de mesurer leurs acquis.

Page 1 / 3

ALTA 15 B BD GOUVION SAINT CYR 75017 PARIS – contact@alta.academy - https://alta.academy Déclaration d'activité enregistrée sous le n°11756074675 auprès de la Préfecture de Paris.

## **Module 1 - Introductions et outils**

- Introduction aux développements Modernes
- Les outils indispensables pour le développement SharePoint
- Evolutions et nouveautés de SPFx
- Introduction à REACT

## **Travaux Pratiques**

- Création d'un tenant Office 365 d'essai, Installation des modules PowerShell.
- Installation de la chaine d'outils Visual Studio Code, Utilisation de SharePoint Online Client Browser.

# **Module 2 - Développement d'Extensions SPFx**

- Le squelette de projet et les paramètres principaux
- Développement d'Application Customizer, comprendre le squelette
- Développement de Field Customizer, comprendre le squelette
- Développement de Command Sets, comprendre le squelette

## **Travaux Pratiques**

- Créer un projet SPFX pour personnaliser l'affichage d'un champ avec des règles.
- Développer un pied de page d'entreprise utilisant Fluent UI.
- Ajouter un nouveau menu dans l'ECB pour envoyer un courriel sur un élément avec une librairie externe.

## **Module 3 - Catalogue d'applications et Déploiement**

- Principes et fonctionnement du catalogue d'applications.
- Méthodes de déploiement Globale ou à la demande.
- Mise à jour d'applications SPFx.

## **Travaux Pratiques**

- Création d'un catalogue d'applications avec un CDN public.
- Déploiement d'un pied de page global Office 365.
- Création d'un catalogue d'applications avec un CDN privé.
- Déploiement d'une application à la demande.
- Mise à jour d'une application et déploiement.

# **Module 4 - Développement de WebPart SharePoint**

- Les méthodes de développements et de test.
- Les types de WebParts et le squelette d'un projet.
- Définitions des propriétés du WebPart et des regles de validation.
- Définir les principales propriétés d'un WebPart WebPart.

#### Page 2 / 3

ALTA 15 B BD GOUVION SAINT CYR 75017 PARIS – contact@alta.academy - https://alta.academy Déclaration d'activité enregistrée sous le n°11756074675 auprès de la Préfecture de Paris.

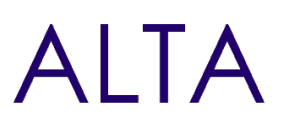

#### **Travaux Pratiques**

- Créer un projet de WebPart et déboguer en pas à pas.
- Ajoutez une icône et valider une propriété.
- Appel des API REST avec SPHttpClient pour afficher le titre du site hote.
- Empaqueter un projet existant et le déployer dans le catalogue d'applications.

#### **Module 5 - Développement avancés et spécifiques de WebPart**

- Définir des propriétés personnalisées.
- Travailler en équipe et construire des projets avec plusieurs composants

#### **Travaux Pratiques**

Développement et intégration de WebPart simples sous les différents modèles

### **Clôture de Stage**

Rappel en synthèse de la formation, votre avis sur la formation et vos suggestions.